**AutoCAD Crack Download [April-2022]**

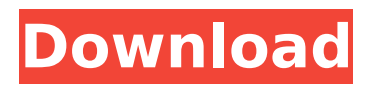

# **AutoCAD Patch With Serial Key Free Download [Mac/Win]**

AutoCAD is a series of applications for 2-D drawing, drafting, and modeling. AutoCAD is the industry standard for 2-D drafting and modeling of architectural, mechanical, and industrial design projects. The software enables designers to create 2-D drawings, render them on a computer screen or film, and print them out. AutoCAD for macOS was released in 1992. This was followed by the release of AutoCAD LT in 1996, a trial version of AutoCAD for use on home PCs. AutoCAD LT was replaced by AutoCAD in 2002. AutoCAD LT became AutoCAD for macOS in 2007. AutoCAD is available for use on macOS, Windows (since 2015), and Linux. Some recent features of AutoCAD have been added to AutoCAD LT, as well as the new iOS and Android apps. AutoCAD is available in an on-premises version with perpetual licensing, or as a software as a service (SaaS) option where users pay a monthly fee for use of the software. Price list AutoCAD in-person training, certification classes, and private training Users are required to purchase a license to use AutoCAD. AutoCAD is also sold as a SaaS product. Licenses of AutoCAD for school use AutoCAD is designed for use by people with less than a bachelor's degree. This means that licensing is available to students, adults, and employees of private companies. AutoCAD is also sold to public and private schools, colleges, universities, and vocational training schools. Licenses for schools are available for use by faculty, students, and administrative staff. All of the AutoCAD apps require a user to be registered to create and edit drawings. The annual license fees are different for individuals, commercial firms, and educational institutions. Commercial firms, schools, colleges, and universities are required to purchase a license that has the option to use AutoCAD for a year or two. For schools, AutoCAD LT is an optional product to use for a month or two. AutoCAD LT AutoCAD LT (or AutoCAD for macOS) is designed for students, faculty, and office staff who are not required to work with AutoCAD on a full-time basis. The student license, called a "student edition," is provided free of charge to qualified users who are studying Auto

# **AutoCAD Crack With Serial Key Download [Latest 2022]**

CLI, used for command-line interface (CLI), the command line mode of AutoCAD Full Crack. CLI supports not only the full language, but also a number of internal commands, common operations, scripting and programming modes COM objects, COM objects are application objects, and a COM component is software that has been made accessible to the user by wrapping it in a COM object. In terms of software architecture, the IDM (Integrated Development Environment) is a component of AutoCAD, which includes the CAD Application Programming Interface (API) which allows a user to develop applications that integrate and provide functions to CAD programs. IDM supports development in: C++ AutoLISP Visual LISP VBA JScript Visual Basic Visual C++ .NET XLL, an extension language, allows the embedding of XLL objects. XLL is a language implemented in C and specifically designed to extend the capability of Visual C++ and the Visual Basic development environment to automate AutoCAD. Architecture Architectural elements are visual elements, elements that serve to designate architectural content. Building model, 3D model of a building, usually as rendered views of the building model by a graphics and design application Collision detection and response, computer-based system for defining the status of objects within a defined area, using collision detection algorithms, in response to some force Coordinate system, series of coordinates or coordinate space, which defines a specific three-dimensional reference frame for objects or points. A three-dimensional coordinate system is often necessary for some of the components in CAD: A three-dimensional environment where components (objects) are defined. A three-dimensional space in which surfaces (faces) are defined. A three-dimensional space in which points are defined. An object in an environment needs to be aligned in order to look realistic. For example, components should be aligned along axes when added to an assembly. Erected, an order in which objects are displayed Face, in three dimensions: Face plane, which is a surface in three dimensions. Face sheet, which is a sheet or a wall in three dimensions. Fiducial, marking or attaching marker points on a component to aid its tracking and automatic component insertion and removal.

Framing, any arrangement of walls and panels. Geometry, drawing the shapes of things as entities in a computer. Graphic, the design of the appearance of an object. G-code ca3bfb1094

# **AutoCAD Crack Incl Product Key**

Go to "Autodesk > Autocad > Add a new project" Click "New from template", a tab will appear. Click "File > New". Browse to the Autodesk Autocad 2017.xla file. This is located in the "C:\Program Files\Autodesk\AutoCAD 2017" folder. Click Open. Now you will see the project window. Click OK Now that we have the Autodesk Autocad 2017.xla file located, we can use the AutoCAD 2017 Keygen to generate a key to enable Autodesk Autocad 2017.xla and Autodesk Autocad 2017 will be activated. Go to "Autodesk > Autocad 2017 > Pre-requisites > AutoCAD 2017 + Windows + AutoCAD 2017 Keyboard and mouse shortcuts > Generate a Key" Now you will get a message stating that you have completed the keygen and that you need to save the key. Now we have the Autodesk Autocad 2017 key so we can start using Autodesk Autocad 2017. Open the Autodesk Autocad 2017 folder and locate Autocad.exe (located at "C:\Program Files\Autodesk\AutoCAD

2017\Workbench\Apps\AutoCAD.exe"). Click OK to launch Autodesk Autocad 2017. Click "Help" > "AutoCAD Help and Tutorials" Click "AutoCAD Help" > "Getting Started with AutoCAD 2017 (Basic)" Click "Start". Now the Autodesk Autocad 2017 Tutorial will open. Click "OK". Now you have Autodesk Autocad 2017 activated. To close Autodesk Autocad 2017 click "File > Exit". To see Autodesk Autocad 2017 project settings go to "File > Options". To close Autodesk Autocad 2017 project window, click "File > Exit". Autodesk Autocad 2017 Tutorial 1: Creating a new project Now that we have the Autodesk Autocad 2017.xla file, we can now create a new project.

#### **What's New in the?**

Support for whole-page raster or vector images. Using a file converter, you can convert an image with a maximum resolution of 64,000 pixels per inch to a AutoCAD drawing file (pdf). The new drawing template system now allows you to store vector formats (svf, dxf, and dwg) along with raster formats in the same drawing file. Enhanced 3D and 2D drawing tools: Enhancements in the visual appearance and editing tools for 3D and 2D drawings. Make changes directly in the 3D drawing environment with 3D Cut, Copy, Move, Scale, and Rotate commands and the 3D Modeling Toolbar. Edit in 2D using the Drawing Toolbar and Snap-to-Grid tools. You can also display the 2D Drafting toolbar or switch to the 2D drawing environment to edit the 2D drawing directly. Enhanced editor toolbar: Make changes directly in the drawing environment using the editor toolbar. Include drawing, annotation, and markup tools for easily making edits to your drawings. Move tool: Make selected objects move to new drawing locations quickly and easily. Snap to Grid tool: Snap to the grid for more precise positioning and measurement. You can select an object and measure or measure distances within the drawing. Text, Dimensioning, and MText tools: Create beautiful text and dimensioning styles using customizable templates. Take advantage of text and dimensioning behaviors within drawings using keywords. Quickly resize or reposition objects within drawings using these tools. A new timeline view for large files (video: 2:35 min.) Render-layer viewing: See an annotated preview of your drawing as it appears to the camera. Create files for easy exchange with other applications. Note: You can adjust the resolution of this video by clicking the image or clicking the play button in the bottom-right corner of the video player. Support for layered 3D models: Display more objects in your 3D drawings. For example, you can edit a group of objects, such as an assembly, directly in the 3D environment. Work with more types of 3D models, such as StereoLithography and CADx files. A new tree-based node browser: View the hierarchy of a 3D model. Work with

# **System Requirements For AutoCAD:**

\*Internet Explorer 9.0.0 or later \*Firefox 1.5.0 or later \*Safari 3.0.1 or later \*Google Chrome 8.0.552 or later \*Mozilla Firefox 3.6.17 or later \*Opera 10.6 or later \*Windows Vista or later \*Mac OS X version 10.6.6 or later \*Web Player for PC or Mac 5.0 or later To provide feedback about the localization, please

Related links:

<http://hotelthequeen.it/?p=58634>

[https://diak.sk/wp-content/uploads/AutoCAD\\_Crack\\_\\_\\_Full\\_Version.pdf](https://diak.sk/wp-content/uploads/AutoCAD_Crack___Full_Version.pdf) <https://elsozzo.com/autocad-crack-win-mac/> <https://mindspa-india.com/wp-content/uploads/2022/07/AutoCAD-61.pdf> <https://thenexteverything.com/wp-content/uploads/2022/07/bennalen.pdf> [http://www.fondazioneterracina.it/wp](http://www.fondazioneterracina.it/wp-content/uploads/2022/07/AutoCAD_Crack__Product_Key_Full_For_PC_2022Latest.pdf)[content/uploads/2022/07/AutoCAD\\_Crack\\_\\_Product\\_Key\\_Full\\_For\\_PC\\_2022Latest.pdf](http://www.fondazioneterracina.it/wp-content/uploads/2022/07/AutoCAD_Crack__Product_Key_Full_For_PC_2022Latest.pdf) <https://dunstew.com/advert/autocad-20-0-crack-win-mac-updated-2022/> <http://www.diarioelsoldecusco.com/advert/autocad-crack-download-march-2022/> <http://websiteusahawan.com/?p=11769> <https://www.chiesacristiana.eu/2022/07/24/autocad-2018-22-0-full-version-april-2022/> <https://www.travelrr.com/wp-content/uploads/2022/07/AutoCAD-24.pdf> <http://stv.az/?p=31845> [https://loop411.com/wp](https://loop411.com/wp-content/uploads/2022/07/AutoCAD__Product_Key_Free_Download_April2022.pdf)[content/uploads/2022/07/AutoCAD\\_\\_Product\\_Key\\_Free\\_Download\\_April2022.pdf](https://loop411.com/wp-content/uploads/2022/07/AutoCAD__Product_Key_Free_Download_April2022.pdf) <http://www.studiofratini.com/autocad-crack-activation-free-download-latest-2/> <https://dashiofficial.com/wp-content/uploads/2022/07/elbudee.pdf> [https://furrymonde.com/wp-content/uploads/2022/07/AutoCAD\\_Incl\\_Product\\_Key\\_Free\\_X64.pdf](https://furrymonde.com/wp-content/uploads/2022/07/AutoCAD_Incl_Product_Key_Free_X64.pdf) [https://pizzeriaminerva.es/wp](https://pizzeriaminerva.es/wp-content/uploads/2022/07/AutoCAD__Crack__Keygen_Free_March2022-1.pdf)[content/uploads/2022/07/AutoCAD\\_\\_Crack\\_\\_Keygen\\_Free\\_March2022-1.pdf](https://pizzeriaminerva.es/wp-content/uploads/2022/07/AutoCAD__Crack__Keygen_Free_March2022-1.pdf) <https://kovaci-company.com/2022/07/24/autocad/> <https://khakaidee.com/autocad-crack-download-8/> <https://www.acvconsultoria.com/wp-content/uploads/2022/07/lynlat.pdf>